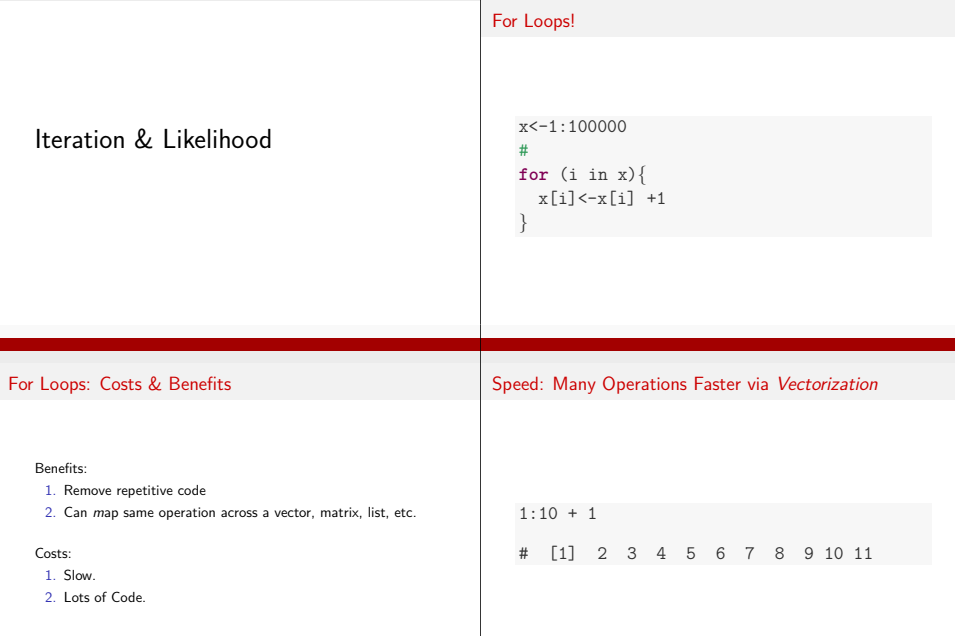

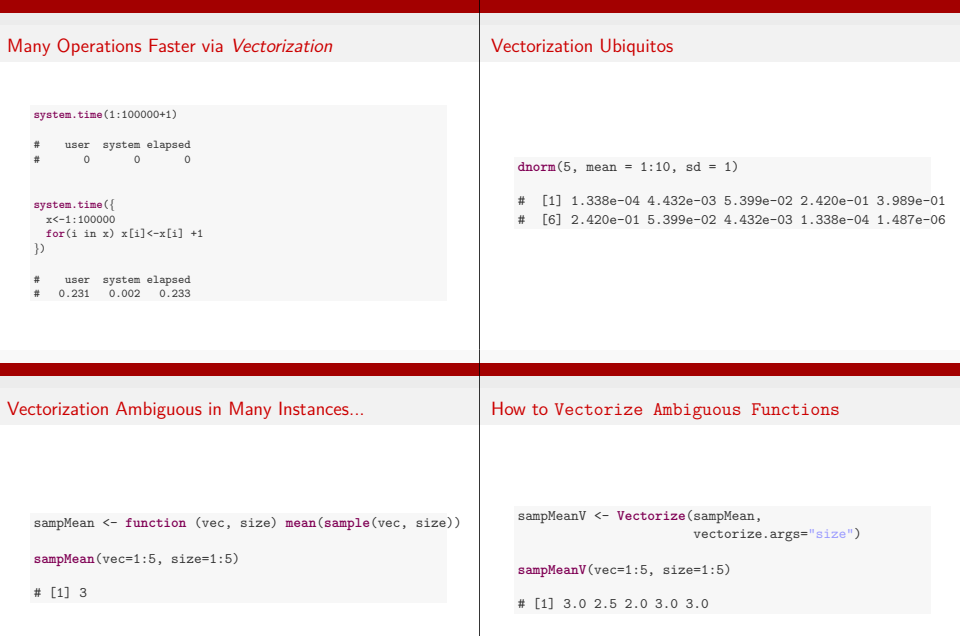

# The Guts of Vectorize

# Minimizing Code for Mapping Functions: the Apply Family

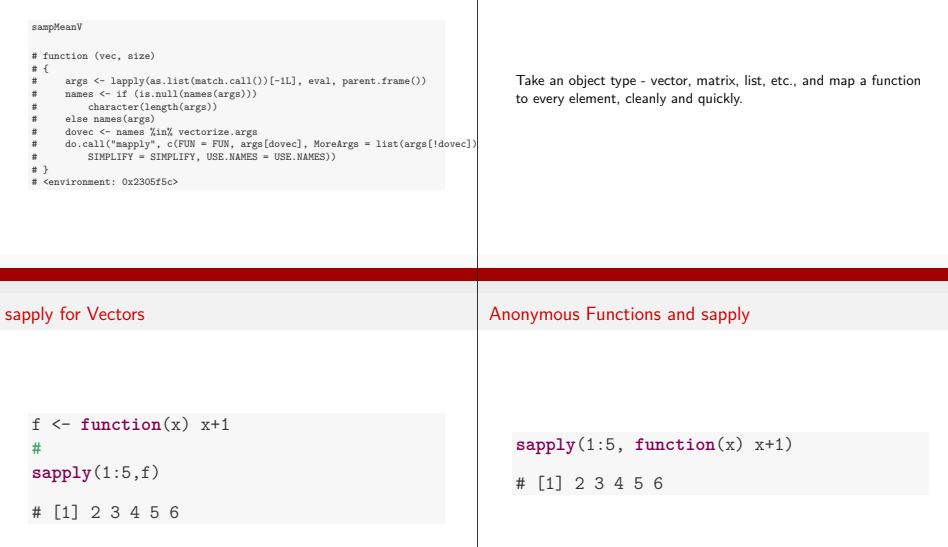

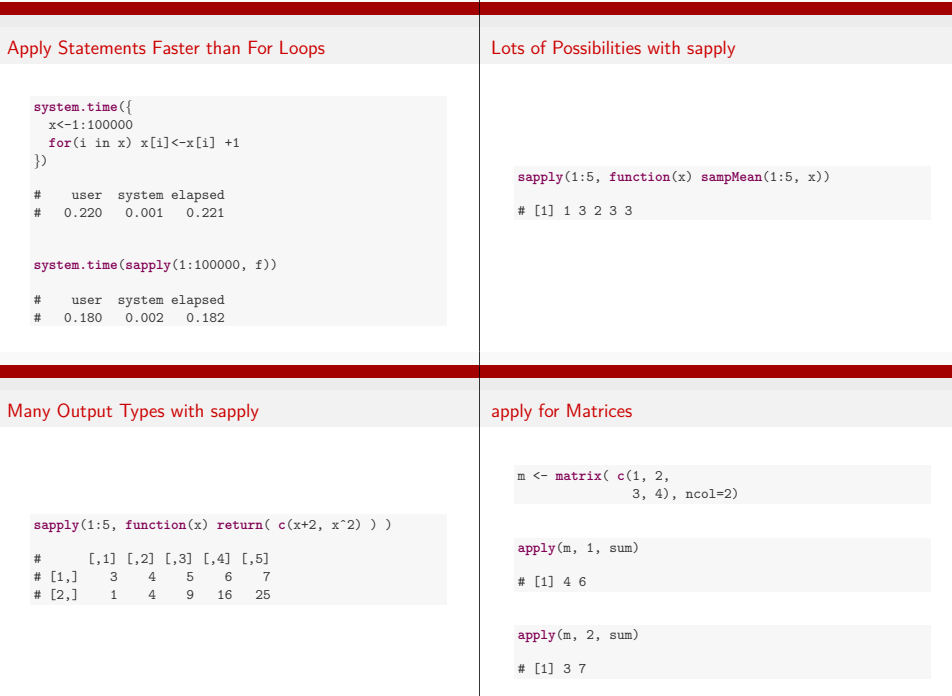

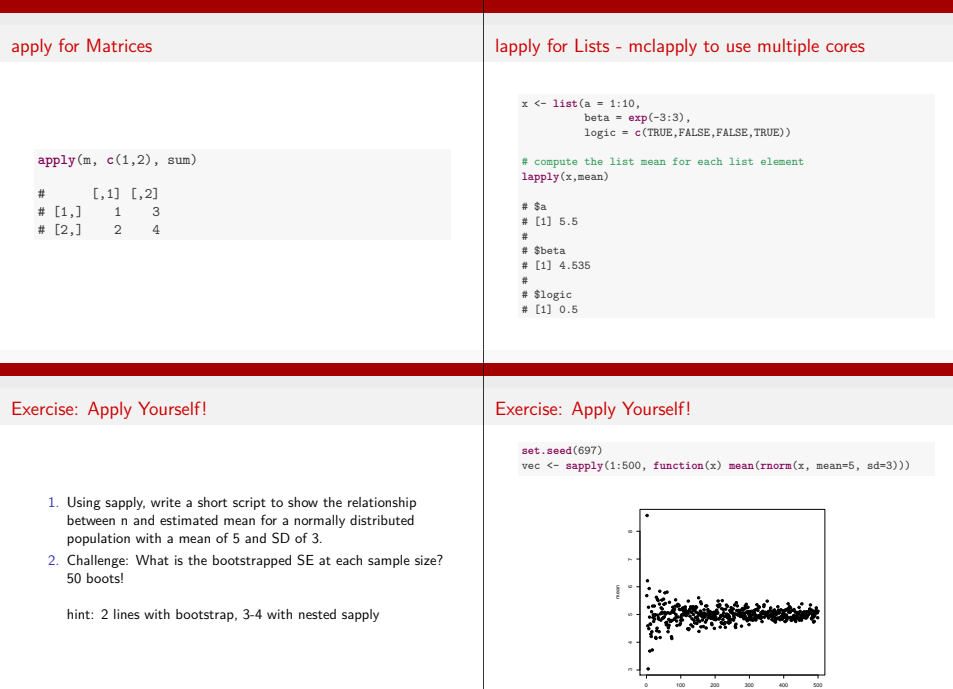

# Exercise: Apply Yourself !

```
seVec <- sapply(1:500, function(x){
   mvec<- sapply(1:50, function (i) mean(rnorm(x, mean=5, sd=3)))
    return(sd(mvec))
})
```
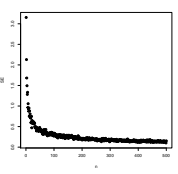

## Exercise: Apply Yourself !

**library**(bootstrap) seVec2 <- **sapply**(1:500, **function**(x) **sd**(**bootstrap**(**rnorm**(x, mean=5, sd=3), 50, mean)\$thetastar))

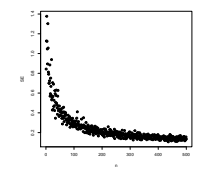

# Application of Iterative Solutions: Likelihood

Likelihood: how well data support a given hypothesis.

Note: Each and every parameter choice IS a hypothesis

$$
L(\theta|D) = p(D|\theta)
$$

Where D is the data and *<sup>θ</sup>* is some choice of parameter values

# The Maximum Likelihood Estimate is the value at which  $p(D|\theta)$  is highest.

#### Example of Maximum Likelihood

Let's say we have counted 10 individuals in a plot. Given that the population is Poisson distributed, what is the value of *<sup>λ</sup>*?

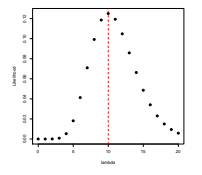

#### Enter Iteration

I did this by searching all values of *<sup>λ</sup>* using sapply

```
count < -10#
l <- sapply(0:20, function(x) dpois(count, lambda=x) )
#
plot(0:20, l, ylab="Likelihood", xlab="lambda", pch=19)
abline(v=10, col="red", lwd=2, lty=2)
```
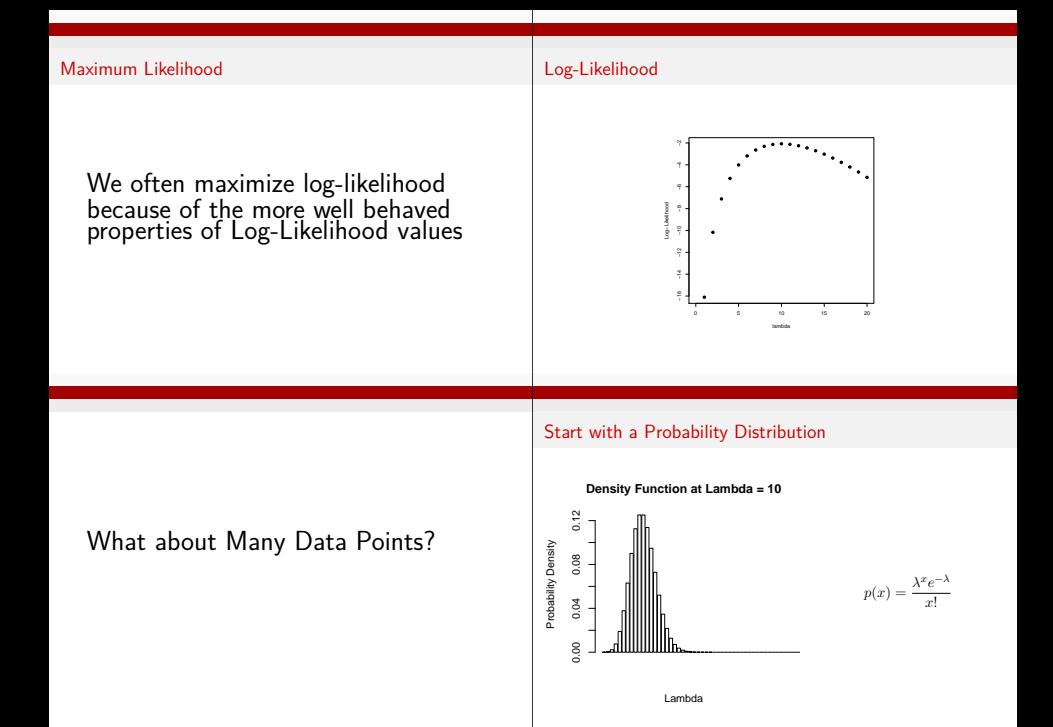

#### What is the probability of the data given the parameter?

#### What is the probability of the data given the parameter?

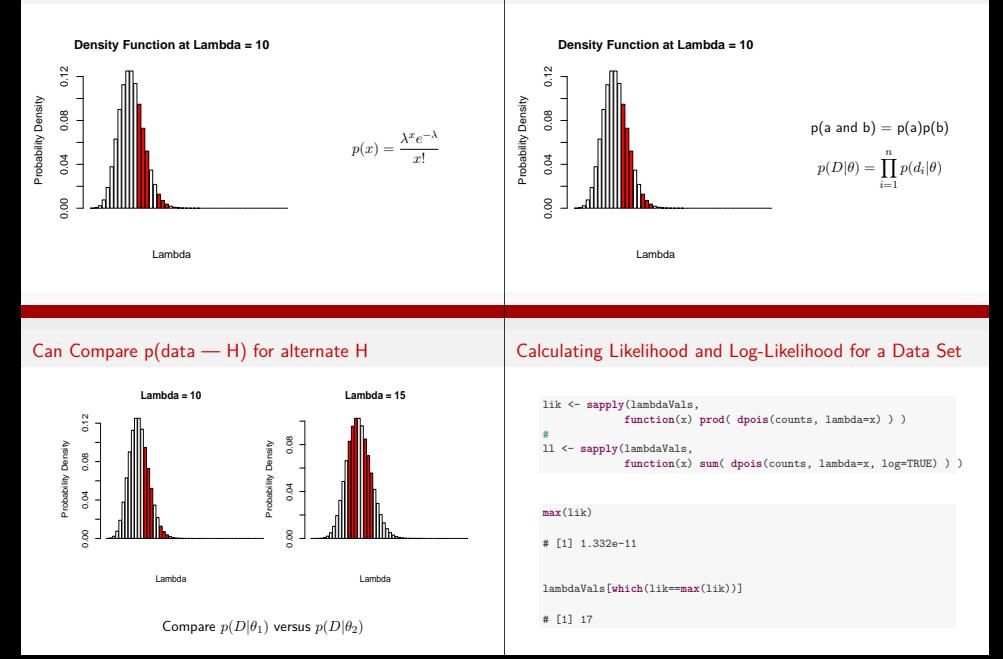

## Likelihood and Log-Likelihood of a Data Set

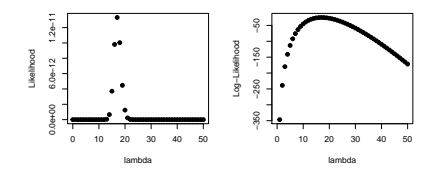

## Exercise: Likelihood and Bees!

- $\blacktriangleright$  Load the Bee Lifespan Data
- $\blacktriangleright$  Model Bee Lifespans as a Gamma Distribution with shape = 1 (1 bee per death)
- ▶ What is the ML estimate of a Bee's Lifespan?

#### Exercise: Likelihood and Bees!

#### Exercise: Likelihood and Bees!

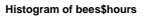

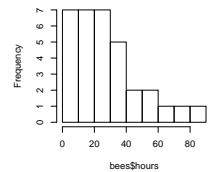

```
scaleVals <- seq(0.2, 80, 0.2)
#
beeD <- function(x) sum(dgamma(bees$hours, shape=1,
                                scale=x, log=TRUE))
mll <- sapply(scaleVals, beeD)
#
scaleVals[which(mll==max(mll))]
```

```
# [1] 27.8
```
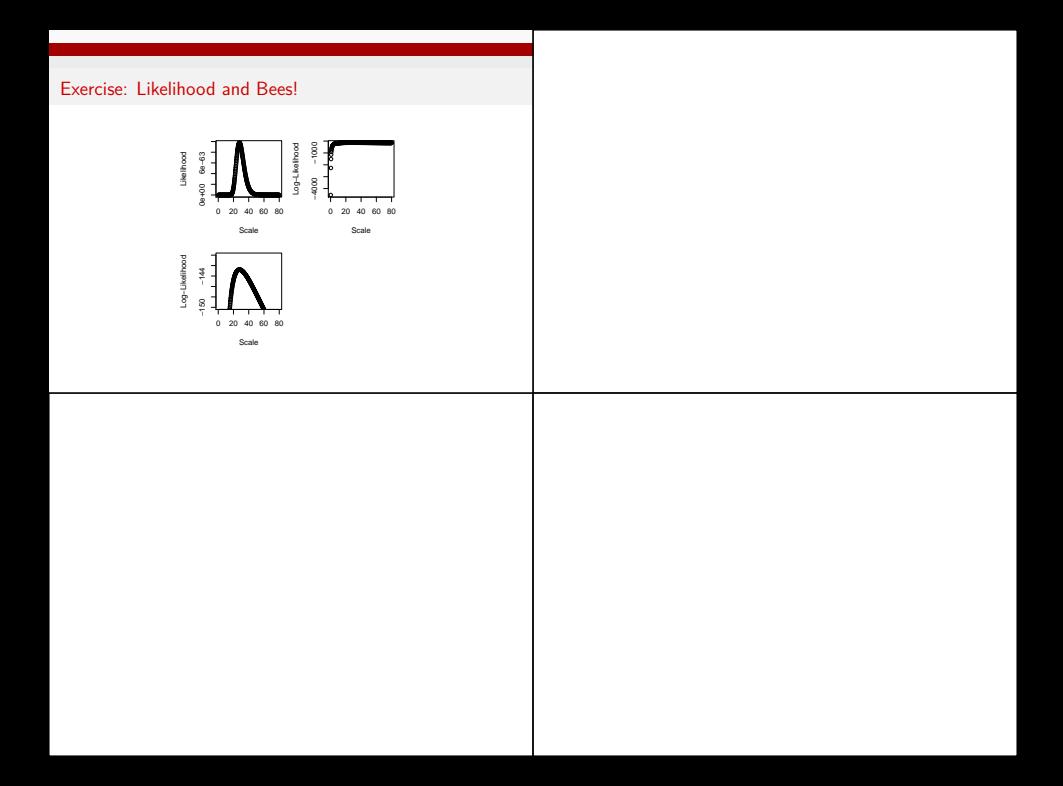